hsa-miR-34c-3p

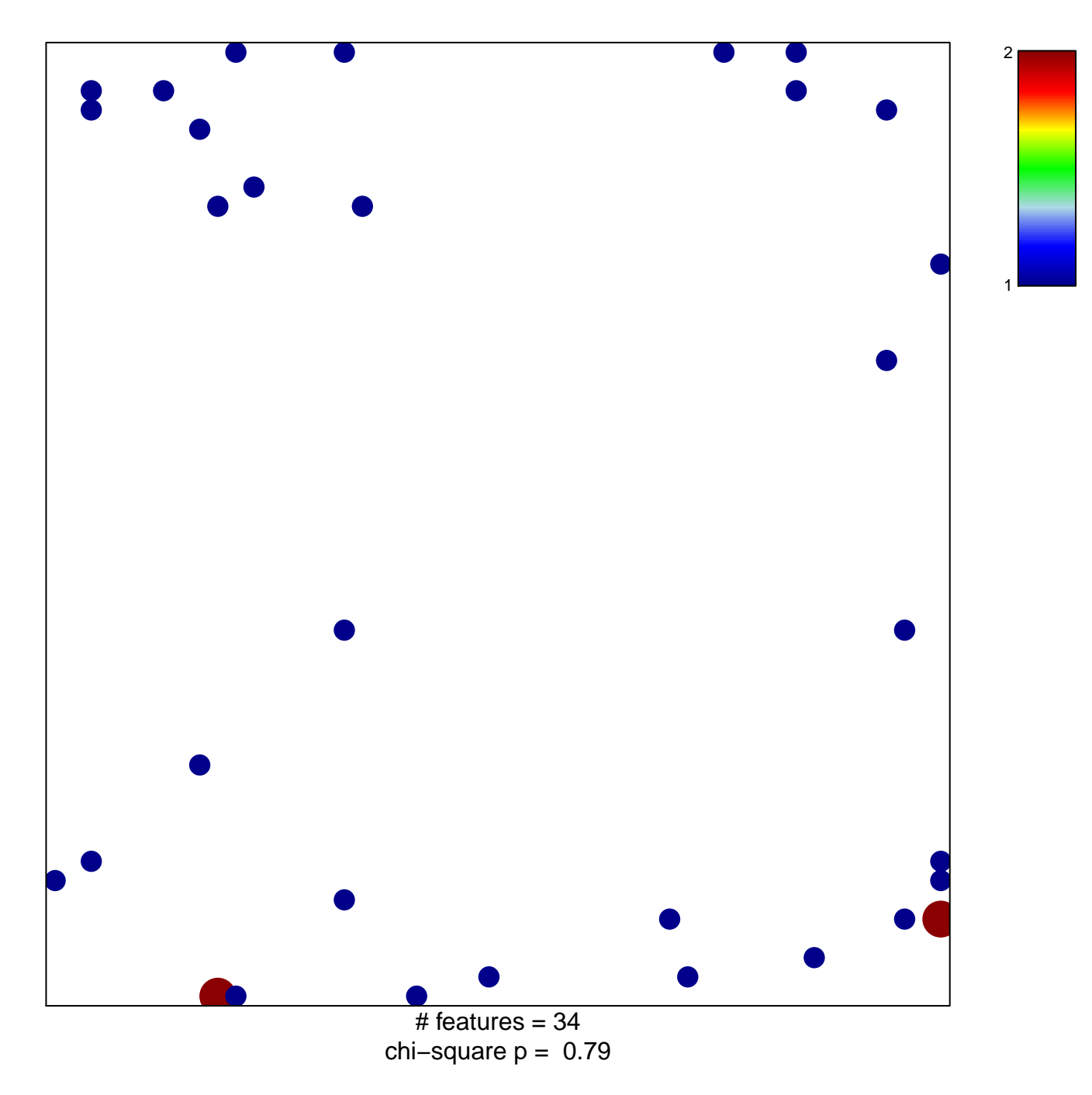

## hsa-miR-34c-3p

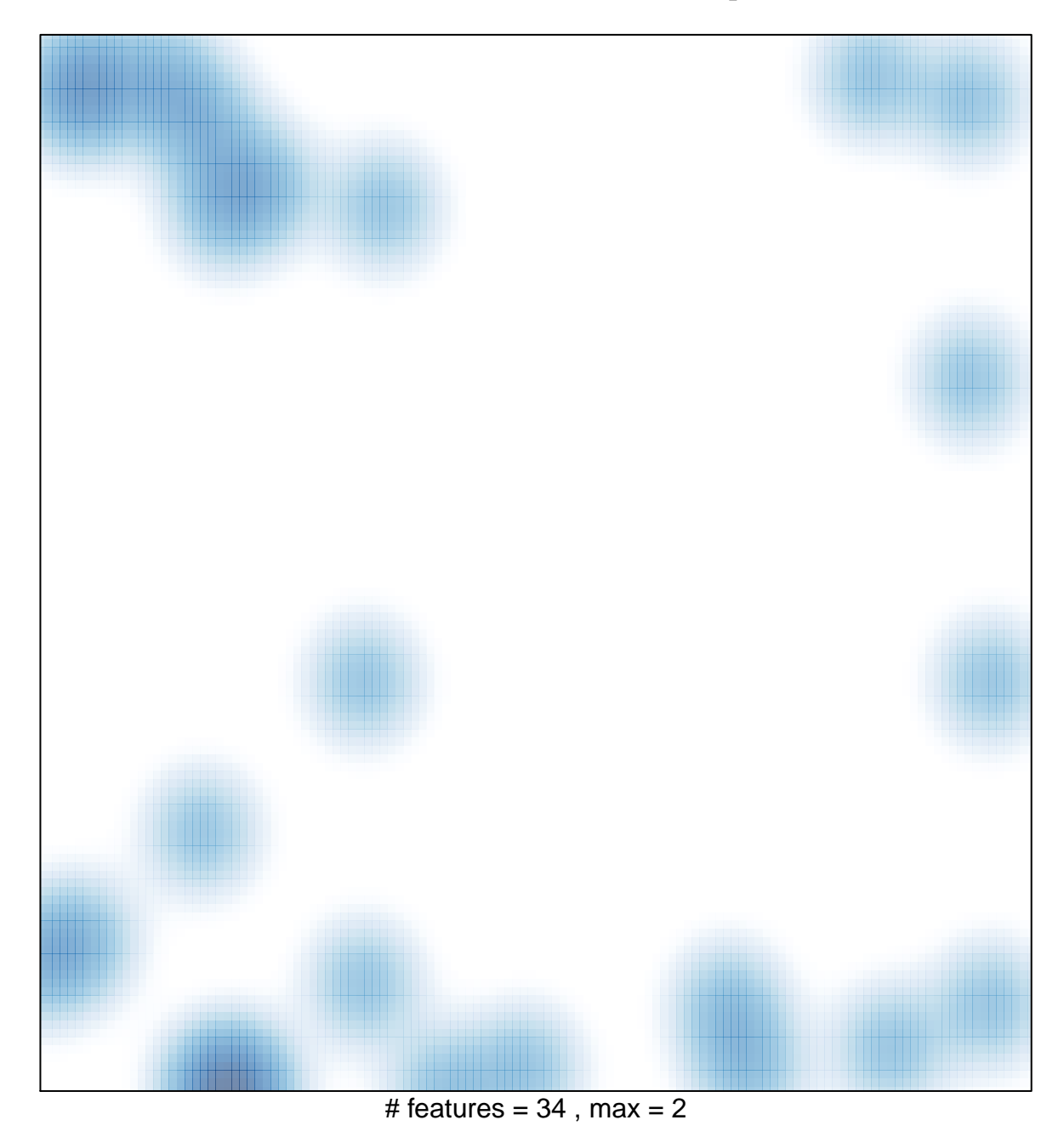